# การประมวลพลชุดคำสั่ง SQL โดยอ๊อพติโมเซอร์ ขอวระบบจัดการ**ฐานข้อมู**ล

### **สําเริง จันทรลมูล**

*ผูเชี่ยวชาญระบบจัดการฐานขอมูล วิทยากร และที่ปรึกษาอิสระ Emails: samreung@truemail.co.th*

### **บทคัดยอ**

โดยทั่วไปนักพัฒนาโปรแกรมประยุกตและผูบริหารระบบฐานขอมูลควรมีความรูความเขาใจขั้นตอนการประมวลผล ชุดคําสั่ง SQL (Structured Query Language) บางพอสมควรแลวจึงเขียนชุดคําสั่งใหสอดคลองกับการประมวลผลของ ชุดคำสั่งแต่ละประเภท ซึ่งจะทำให้ระบบจัดการฐานข้อมูลไม่ต้องเสียทรัพยากรและเวลามากเกินความจำเป็น บทความนี้ ให้ความรู้และความเข้าใจขั้นตอนการประมวลผลชุดคำสั่งโดยอ๊อพติไมเซอร์ของระบบจัดการฐานข้อมูลเชิงสัมพันธ์ และ จะแสดงตัวอยางชุดคําสั่งหลายชุดที่ใหผลลัพธเหมือนกันแตมีการประมวลผลตางกันซึ่งจะใหประสิทธิภาพตางกันดวย การเลือกชุดคําสั่งที่มีประสิทธิภาพดีขึ้น การรวบรวมและวิเคราะหคาสถิติเชิงประสิทธิภาพ (Performance Statistics) ให้ระบบจัดการฐานข้อมูลนำไปใช้ได้อย่างมีประสิทธิภาพ รวมทั้งคำแนะนำสำหรับนักพัฒนาโปรแกรมประยุกต์และผู้ดูแล ระบบฐานข้อมูลให้เขียนชุดคำสั่งให้สอดคล้องกับการทำงานหรือสิ่งที่อ๊อพติไมเซอร์ต้องทำเพื่อลดขั้นตอนการทำงาน ของอ๊อพติไมเซอร์ และช่วยให้อ๊อพติไมเซอร์ทำงานตามต้องการในกรณีที่มันอาจทำงานได้ไม่ดีหรือในสถานการณ์จำเพาะ หรือพิเศษซึ่งไมสามารถใชวิธีการทั่วไปใหมีประสิทธิภาพได

#### **คําสําคัญ** – optimizer; performance statistics; SQL processing; execution plan; parsing; fetching

#### **Abstract**

In general, application software developers and database system administrators should have some knowledge and understanding on steps in SQL commands processing. Such knowledge, when used for writing a command set, can avoid unnecessary excessive resource usage. This article explains the steps in SQL command processing by an optimizer inside a relational database management system. In addition, the article gives examples of how different command sets with the same query result differ in terms of performance. By taking into account how the optimizer operates, guidelines on writing an efficient command set are provided. Such guidelines are useful for improving processing performance in situations where a general approach for performance optimization is not applicable.

**Keywords** – optimizer; performance statistics; SQL processing; execution plan; parsing; fetching

### **1. บทนํา**

บทความนี้ใหความรูและความเขาใจขั้นตอนการ ประมวลผลชุดคําสั่ง โดยออพติไมเซอรของระบบจัดการ ฐานข้อมูลเชิงสัมพันธ์ สำหรับนักพัฒนาโปรแกรมประยุกต์ และผูบริห ารระบบ ฐานขอมู ลใหเขา ใจบทบา ท ความสําคัญ และความสัมพันธระหวางออพติไมเซอรกับ ชุดคําสั่ง เพื่อใหเขียนชุดคําสั่งไดสอดคลองกับการทํางาน ของอ๊อพติไมเซอร์ อันจะทำให้ไม่ต้องเสียทรัพยากรและ เสียเวลาในการประมวลผลมากเกินความจําเปน และ บทความนี้จะแสดงใหเห็นถึงชุดคําสั่งหลายชุดที่ใหผลลัพธ เหมือนกัน แตอาจมีประสิทธิภาพตางกัน การเลือก ชุดคําสั่งที่มีประสิทธิภาพดีขึ้น การรวบรวมและวิเคราะห ค่าสถิติเชิงประสิทธิภาพให้ระบบจัดการฐานข้อมูลนำไปใช้ ได้อย่างมีประสิทธิภาพ เนื่องจากอ๊อพติไมเซอร์อาจ เลือกใชวิธีการทํางานที่มีประสิทธิภาพต่ําในกรณีที่ไมมี สถิติเชิงประสิทธิภาพหรือมีแตไมดีพอหรือเกาไปหรือ โครงสรางขอมูลไมดีพอหรือระบบจัดการฐานขอมูลไม สามารถรูลวงหนาในสถานการณพิเศษ

กลไกการทํางานของออพติไมเซอร และตัวอยาง ชุดคําสั่งในเอกสารนี้มีเหมือนกันในระบบจัดการ ฐานขอมูลออราเคิล (Oracle) และ ไอบีเอ็ม ดีบีทู (IBM DB2) [1-4] กลไกและชุดคําสั่งเหลานี้ยังพบไดในระบบ จัดการฐานขอมูลอื่นๆเปนสวนใหญ

# **2. สถาปตยกรรมของระบบจัดการฐาน ขอมูลเชิงสัมพันธเบื้องตน**

ระบบจัดการฐานขอมูลเชิงสัมพันธมีองคประกอบที่สําคัญ 2 สวน คือกลุมโปรเซสเบื้องหลังกับหนวยความจําที่ใช รวมกัน (Background Processes and Shared Memory) และกลุมแฟมขอมูลที่จัดเก็บขอมูลกับ สารสนเทศที่ใชควบคุมการใชงานระบบฐานขอมูล (Database Files) [5-6]

# **2.1. กลุมโปรเซสเบื้องหลังกับหนวยความจําที่ใช รวมกัน**

โปรเซสเบื้องหลังอํานวยความสะดวกในการใชงานโดยทํา หนาที่บันทึกชุดคําสั่งที่ไดรับลงบนหนวยความจําและแฟม รายการเปลี่ยนแปลง อานขอมูลจากแฟมขอมูลที่ตองการ เขาสูความจํา บันทึกขอมูลใหมที่เปลี่ยนแปลงลงบน ความจําที่ใชรวมกันแลวบันทึกลงแฟมขอมูล นอกจากนี้ยัง ควบคุมไมใหมีความขัดแยงกันในกรณีที่ตองใชขอมูลตัว เดียวกัน (Concurrency Control)

# **2.2. กลุมแฟมขอมูลที่ใชจัดเก็บขอมูลและสารสนเทศ ที่ใชควบคุมการใชงานระบบฐานขอมูล**

กลุมแฟมขอมูลนี้ยังแบงออกเปนอีก 3 ประเภท คือ ประเภทแรกเปนแฟมขอมูลที่เก็บโครงสรางทางกายภาพ และทางตรรกะของฐานขอมูล (Control Files) ประเภท ที่สองเปนแฟมที่ใชจัดเก็บขอมูลของระบบงานและ สารสนเทศที่ใชควบคุมระบบฐานขอมูล (Data Files) ประเภทที่สามเปนแฟมขอมูลที่จัดเก็บรายการ เปลี่ยนแปลง (Redo Log Files) ในฐานขอมูลเพื่อใชกูคืน รายการแกไขขอมูลและกูคืนระบบฐานขอมูล

### **ตารางที่ 1.** ตาราง DEPT

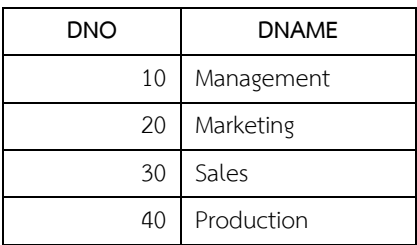

ตาราง DEPT มี 2 คอลัมน คือ คอลัมน dno บันทึก หมายเลขฝายขององคกรและเปนคียหลัก (Primary Key) และคอลัมน dname บันทึกชื่อของฝายตางๆ

**ตารางที่ 2.** ตาราง EMP

| <b>ENO</b>     | <b>ENAME</b> | <b>JOB</b> | <b>DNO</b> |
|----------------|--------------|------------|------------|
| 1              | Anne         | <b>CEO</b> | 10         |
| 2              | Peter        | Manager    | 10         |
| 3              | Smith        | Manager    | 20         |
| 4              | Alex         | Manager    | 30         |
| 5              | Ben          | Clerk      | 40         |
| 6              | Scott        | Manager    | 40         |
| $\overline{7}$ | Clark        | Worker     | 40         |
| 8              | Frank        | Clerk      | 30         |
| 9              | Peter        | Worker     | 40         |
| 10             | Robert       | Worker     | 40         |

ตาราง EMP บันทึกขอมูลเกี่ยวกับพนักงาน ประกอบดวยคอลัมน eno บันทึกหมายเลขประจําตัว พนักงานและเปนคียหลัก คอลัมน ename บันทึกชื่อ พนักงาน คอลัมน job บันทึกตําแหนงงาน และคอลัมน dno บันทึกหมายเลขฝายที่พนักงานสังกัดและเปนคีย นอก (Foreign Key) ซึ่งเชื่อมโยงความสัมพันธไปยัง ตาราง DEPT

### **3. ออพติไมเซอร**

ออพติไมเซอรเปนสวนหนึ่งของระบบจัดการฐานขอมูลซึ่ง มีโหมดในการทํางานใหเลือกโหมดใดโหมดหนึ่งใน 2 โหมด คือ Rule-Based - ซึ่งทำตามแผนการสืบค้น (Execution Plan) ที่เปนไปตามกฎที่วางไวลวงหนา กับ Cost-Based ซึ่งใชสถิติเชิงประสิทธิภาพในการเลือก แผนการสืบค้น โดยการสร้างแผนการสืบค้นที่เป็นไปได้ หลายแผน คํานวณคาใชจายของแตละแผนในรูปของเวลา ที่ซีพีย (CPU) ใช้ในการประมวลผล ปริมาณ หน่วยความจำ (RAM) ที่ต้องใช้ จำนวนครั้งและขนาดของ ข้อมูลที่ต้องอ่านหรือบันทึกบนดิสก์ (Disk Access) ใน การคำนวณค่าใช้จ่ายนี้จำเป็นต้องใช้สถิติเชิงประสิทธิภาพ ในการใชงานฐานขอมูลที่ผานมา จากนั้นเลือกแผนการ สืบค้นที่มีค่าใช้จ่ายต่ำสุดไปดำเนินการประมวลผล โดยทั่วไปโหมด Cost-Based ทํางานมีประสิทธิภาพดีกวา โหมด Rule-Based แตถาไมมีสถิติเชิงประสิทธิภาพก็จะ กลับไปเปนโหมด Rule-Based

### **3.1. การรวบรวมและวิเคราะหสถิติเชิง ประสิทธิภาพ**

คาสถิติเชิงประสิทธิภาพคือขอมูลที่เกี่ยวกับตารางขอมูล หรืออินเด็กซ คาสถิติเชิงประสิทธิภาพของแตละตาราง ประกอบดวยจํานวนแถวทั้งหมด จํานวนบล็อกหรือเพจที่ มีขอมูลและไมมีขอมูล ความยาวเฉลี่ยของแถวขอมูล เปน ต้น ส่วนค่าสถิติเชิงประสิทธิภาพของอินเด็กซ์ ประกอบดวย จํานวนคาของอินเด็กซที่แตกตางกันทั้งหมด จํานวนบล็อกหรือเพจที่ใชจัดเก็บอินเด็กซ จํานวนชั้นหรือ ความสูงของอินเด็กซ ชนิดของอินเด็กซ เปนตน

ออพติไมเซอรจะใชคาของสถิติเชิงประสิทธิภาพใน การคํานวณคาใชจายที่จะตองใชในการประมวลผลทุก ชุดคําสั่งที่ใหผลของการประมวลผลเหมือนกัน จากนั้นจะ เลือกชุดคําสั่งที่มีผลการคํานวณคาใชจายที่จะใชต่ําที่สุด ไปประมวลผลตอไป

วิธีการรวบรวมและวิเคราะหสถิติเชิงประสิทธิภาพมี 2 วิธีคือ ใชชุดคําสั่ง และการใชโมดูลหรือแพ็คเก็ตที่ระบบ จัดการฐานขอมูลมีให ตัวอยางการรวบรวมและวิเคราะห สถิติการใช้ตาราง emp และอินเด็กซ์ emp dno idx ตามลําดับมีดังนี้

#### ANALYZE TABLE emp ESTIMATE STATISTICS:

ANALYZE INDEX emp\_dno\_idx COMPUTE STATISTICS;

### **3.2. Selectivity**

เปนคาที่ Cost-based Optimizer ใชในการประเมิน ว่าจะเลือกแผนดำเนินการใดที่ให้ได้ประสิทธิภาพที่ดี

โดยมีความสัมพันธ์กับข้อมูลดังนี้ [1,2]

### **Selectivity = 1/จํานวนคาของขอมูลที่แตกตางกัน**

เชน คา Selectivity ของคอลัมน ename ในตาราง EMP คือ 1/9 ไม่ใช่ 1/10 เพราะมีชื่อ Peter ซ้ำกัน 2 ชื่อ ทำให้ จํานวนคาที่แตกตางกันของชื่อมีจํานวน 9 ชื่อ ตัวอยาง ของชุดคำสั่งที่ใช้หาค่า Selectivity คือ

1/(SELECT DISTINCT(ename) FROM emp);

โดยทั่วไประบบจัดการฐานขอมูลมักจะใชอินเด็กซถา คาของ Selectivity ไมเกินขนาดหนี่ง เชน Selectivity < 0.04 [3]

ตัวอย่างเช่น ถ้าสร้างอินเด็กซ์บนคอลัมน์ ename แลวมีชุดคําสั่งเรียกดูขอมูลเปน

SELECT \* FROM emp WHERE ename = 'Robert';

เมื่อออพติไมเซอรไดรับชุดคําสั่งขางตนแลวมันจะ คํานวณคา Selectivity ของคอลัมน ename กรณีนี้คือ 1/9 ซึ่ง > 0.04 ระบบจัดการฐานขอมูลอาจเลือกที่จะไม ใช้อินเด็กซ์แต่จะอ่านข้อมูลทั้งตารางที่เรียกว่า Full Table Scan และถาเปนเชนนี้จริงแลวการลบอินเด็กซที่ สรางบนคอลัมนนี้ทิ้งไปอาจทําใหประสิทธิภาพโดยรวม ของระบบดีขึ้นได

#### **3.3. Cardinality**

เปนจํานวนแถวที่ออพติไมเซอรคํานวณลวงหนาวาจะได ข้อมูลประมาณกี่แถว จากนั้นจึงจะพิจารณาว่าจะใช้ วิธีการใดในการอานขอมูลนี้เชน อานขอมูลทั้งหมด หรือ อานบางบล็อกหรือบางเพจ ตัวอยางหากตองการขอมูล บางส่วน เช่นประมาณ 5% แต่ถ้าผลการคำนวณได้ค่า

Cardinality เปน 20% ของจํานวนแถวทั้งหมดในตารางก็ ้จะทำให้อ๊อพติไมเซอร์ต้องอ่านข้อมูลออกมาทั้งหมดแล้ว มากรองออกในภายหลังก็จะทําใหเสียเวลาในการอาน ข้อมลมากเกินความจำเป็น ตามความสัมพันธ์ต่อไปนี้ [1,2]

### **Cardinality = Selectivity \* จํานวนแถวทั้งหมดใน ตาราง**

### **4. ชุดคําสั่ง**

เราสามารถแบงชุดคําสั่งออกเปน 3 กลุม คือ กลุมที่ใช สราง ปรับเปลี่ยนวัตถุและลบวัตถุออกจากฐานขอมูล (Data Definition Language หรือ DDL) กลุมที่ใช จัดการเรียกดูหรือเปลี่ยนแปลงแกไขขอมูล (Data Manipulation Language หรือ DML) กลุมที่ใชควบคุม สิทธิ์การใช้งานและควบคมรายการเปลี่ยนแปลงข้อมูล (Data Control Language หรือ DCL)

ชุดคําสั่งในแตละกลุมมีการประมวลผลไมเหมือนกัน ปจจัยที่มีผลตอประสิทธิภาพก็ไมเหมือนกัน บทความนี้จะ เบ้นไปที่การทำความเข้าใจขั้นตอนการทำงานของอ็อพติ ไมเซอรเมื่อไดรับชุดคําสั่งในกลุมที่ใชจัดการขอมูล เชน SELECT, INSERT, UPDATE และ DELETE เป็นต้น เนื่องจากมีการใชมากและประสิทธิภาพของระบบโดยรวม จะขึ้นกับชุดคําสั่งเหลานี้มากกวาชุดคําสั่งอยางอื่น ใน หัวขอนี้ จะไดแสดงตัวอยางการใชงานชุดคําสั่งดังตอไปนี้

### **ตัวอยางที่ 1** ชุดคําสั่งที่ใชสรางตารางขอมูล dept

CREATE TABLE dept (dno NUMBER(2) PRIMARY KEY, dname CHAR(30));

```
ตัวอยางที่ 2 ชุดคําสั่งที่ใชสรางตาราง emp
```

```
CREATE TABLE emp
(eno NUMBER(2) PRIMARY KEY,
ename CHAR(30) NOT NULL,
job CHAR(10),
dno NUMBER(2),
FOREIGN KEY (dno) REFERENCES 
dept(dno));
```
#### **ตัวอยางที่ 3** ชุดคําสั่งที่บันทึกขอมูลเขาตาราง dept และ

```
ชุดคําสั่งที่ใชจบทรานแซคชัน
```
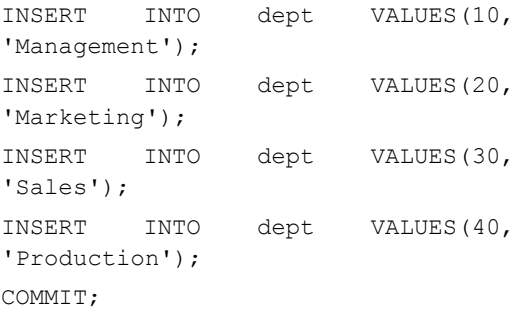

### **ตัวอยางที่ 4** ชุดคําสั่งที่บันทึกขอมูลเขาตาราง emp และ ชุดคําสั่งที่ใชจบทรานแซคชัน

```
INSERT INTO emp VALUES(1, 'Anne', 
'CEO', 10);
INSERT INTO emp
VALUES(2, 'Peter', 'Manager', 10);
INSERT INTO emp
VALUES(3, 'Smith', 'Manager', 20);
INSERT INTO emp
VALUES(4, 'Alex', 'Manager', 30);
INSERT INTO emp
VALUES(5, 'Ben', 'Clerk', 40);
INSERT INTO emp
VALUES(6, 'Scott', 'Manager', 40);
INSERT INTO emp
VALUES(7, 'Clark', 'Worker', 40);
INSERT INTO emp
```

```
VALUES(8, 'Frank', 'Clerk', 30);
INSERT INTO emp
VALUES(9, 'Peter', 'Worker', 40);
INSERT INTO emp
VALUES(10, 'Robert', 'Worker', 40);
COMMIT;
```
### **ตัวอยางที่ 5** ชุดคําสั่งที่ใชแสดงขอมูลทั้งหมดในตาราง

dept และ emp

SELECT \* FROM dept; SELECT \* FROM emp;

```
ตัวอยางที่ 6 ชุดคําสั่งที่ใชเรียกดูพนักงานที่สังกัดฝาย 
Production
SELECT dno, ename, job
FROM emp
WHERE dno = 40;
```
# **ตัวอยางที่ 7** ชุดคําสั่งที่ใชเปลี่ยนแปลงขอมูลในตาราง emp โดยยายใหพนักงานที่มีหมายเลขประจําตัว 8 ไป

สังกัดฝาย Marketing

```
UPDATE emp
SET dno = 20WHERE eno = 8;
```
**ตัวอยางที่ 8** ชุดคําสั่งที่ใชลบขอมูลออกจากตาราง ลบ ข้อมูลของพนักงานที่ชื่อ Clark ออกจากฐานข้อมูล

```
DELETE FROM emp
WHERE eno = 7;
```
### **ตัวอยางที่ 9** ชุดคําสั่งที่ยกเลิกการลบขอมูลในตัวอยางที่ 8

ROLLBACK:

### **5. การประมวลผลชุดคําสั่ง**

เมื่อผูใชงานสงคําสั่งไปยังฐานขอมูลโดยเครื่องมือทาง ซอฟท์แวร์หรือโปรแกรมใช้งาน ระบบจัดการฐานข้อมูลจะ นําคําสั่งไปประมวลผลตามขั้นตอนดังนี้ คือ Parsing, Binding, Execution, และ Fetching ตอไปนี้เปน ชุดคําสั่งที่ใชเปนตัวอยางในการอธิบายในหัวขอนี้คือ

SELECT ename, job FROM emp WHERE dno =  $10$ ;

### **5.1. Parsing**

ขั้นตอนนี้ออพติไมเซอรจะตรวจสอบวาชุดคําสั่งนี้เคยสง มาประมวลผลและยังเก็บชุดคําสั่งนี้ไวหรือไม ถายังเก็บ อยู่อ๊อพติไมเซอร์อาจจะไม่ต้องทำ Parsing โดยข้ามไปทำ ขั้นตอนตอไป แตถาไมพบชุดคําสั่งนี้ในระบบแลวออพติไม เซอรจะตรวจสอบความถูกตองของชุดคําสั่งกับรูปแบบ ชุดคําสั่งที่ถูกตองใน Data Dictionary หรือ Catalog จากนั้นจะตรวจสอบวามีตาราง emp ที่อางในชุดคําสั่งนี้ หรือไม และผูที่สงชุดคําสั่งนั้นมามีสิทธิ์ใชตาราง emp นี้ หรือไม หากไมมีปญหาก็จะเลือกแผนการสืบคนที่เตรียม ไวแลวถาเปน Rule-Based Optimizer แตถาเปน Cost-Based Optimizer ก็จะสรางแผนดําเนินการหลายแผนที่ เปนไปไดและคํานวณคาใชจายของแตละแผนจากสถิติเชิง ประสิทธิภาพที่มีอยูในขณะนั้น แลวเลือกแผนการสืบคนที่ มีคาใชจายต่ําสุดเตรียมไวเพื่อประมวลผลในขั้นตอไป

#### **5.2. Binding**

ขั้นตอนนี้เปนการนําคาของขอมูลไปแทนที่ตัวแปร (ถามี) ในชุดคําสั่งเพื่อเตรียมประมวลผลในขั้นตอไป

#### **5.3. Execution**

ออพติไมเซอรตรวจสอบวามีขอมูลที่ตองการเรียกหรือ เปลี่ยนแปลงในหนวยความจําหรือไม ถามีขอมูลก็ไมตอง

ทําอะไรสําหรับชุดคําสั่ง SELECT หรือเปลี่ยนแปลงแกไข ข้อมูลที่หน่วยความจำนี้สำหรับชุดคำสั่ง INSERT, UPDATE และ DELETE แตถาไมมีขอมูลก็จะอานจาก ดิสกหรือเทปหรือสื่ออื่นๆเขาไปในหนวยความจําที่ใช ร่วมกันแล้วส่งกลับหรือเปลี่ยนแปลงข้อมูลใน หนวยความจํานี้

จากตัวอย่างชุดคำสั่งข้างต้น อ๊อพติไมเซอร์จะ ตรวจสอบดูวามีขอมูลในตาราง emp ที่มีคาของ dno = 10 ในหนวยความจําของระบบจัดการฐานขอมูลหรือไม ถามีก็ไมตองทําอะไร แตถาไมมีมันจะอานขอมูลบนสื่อที่ ใชจัดเก็บขอมูลในบล็อคหรือเพจที่มีขอมูลแถวนี้ไปไวบน หนวยความจําของระบบจัดการฐานขอมูล แลวเลือกเอา เฉพาะแถวที่มีคาของ dno = 10 เทานั้น เตรียมสงให โปรเซสที่สงชุดคําสั่งมาประมวลผล

ชุดคําสั่ง SELECT มีจํานวนคําสั่งยอยทั้งหมด 6 คําสั่ง โดยแตละชุดคําสั่งตองประกอบดวยคําสั่งยอยอยางนอย 2 คําสั่งคือ SELECT และ FROM โดยชุดคําสั่งเต็มมีดังนี้

SELECT columns and/or expressions FROM tables and/or views and/or synonyms/alias [WHERE row conditions] [GROUP BY columns and/or expressions] [HAVING group conditions] [ORDER BY selected columns and/or expressions;]

ลําดับการประมวลผลโดยทั่วไปคือ FROM, WHERE, GROUP BY , HAVING, SELECT และ ORDER BY ตามลำดับ

#### **5.4. Fetching**

ออพติไมเซอรสงขอมูลที่ประมวลผลไดจากขั้นตอน Execution กลับไปใหโปรแกรมที่สงชุดคําสั่ง SELECT มา เทานั้น แตจะไมมีการทําขั้นตอนนี้สําหรับชุดคําสั่ง INSERT, UPDATE และ DELETE

# **6. สาเหตุที่ทําใหการประมวลผลชุดคําสั่ง ไมมีประสิทธิภาพ**

สาเหตุที่ทําใหการประมวลผลชุดคําสั่งไมมีประสิทธิภาพมี หลายประการดวยกันดังนี้

### **6.1. ไมมีสถิติเชิงประสิทธิภาพหรือมีแตเกาเกินไป**

กรณีที่สรางตารางแลวปอนขอมูลในชวงตนของการพัฒนา ระบบงานมักจะไมไดทําการรวบรวมและวิเคราะหสถิติเชิง ประสิทธิภาพไวจึงทําใหการคํานวณ และเลือกแผน ดําเนินการไมสอดคลองกับชุดคําสั่งเทาที่ควรและเปนผล ให้ ผลที่ได้จากอ๊อพติไมเซอร์ไม่สอดคล้องกับข้อมูลที่มีอยู่ จริงในฐานขอมูล ซึ่งจะสงผลประสิทธิภาพในการดึงขอมูล ฉนั้นจึงควรรวบรวมและวิเคราะหสถิติเชิงประสิทธิภาพ สม่ำเสมออย่างน้อยเดือนละครั้ง เป็นต้น

### **6.2. ขาดโครงสรางบางอยางที่เหมาะสม เชน อิน เด็กซ**

กรณีที่มีการเรียกขอมูลออกมาหลายตารางพรอมกันนั้น ถ้านำคอลัมน์ที่ใช้เชื่อมโยงข้อมูลระหว่างตาราง (Joining Column) มาสร้างอินเด็กซ์ที่เหมาะสมก็อาจทำให้อ๊อพติ ไมเซอรทํางานนอยลงทําใหการประมวลผลโดยรวมมี ประสิทธิภาพมากขึ้นได

สมมติวามีชุดคําสั่งออกรายงานดังขางลาง

SELECT emp.ename, dept.dname FROM emp, dept WHERE emp.dno = dept.dno;

เราสามารถเพิ่มประสิทธิภาพการทํางานของออพติไม เซอร์โดยการนำคอลัมน์ dno ของตาราง emp มาสร้าง Balanced-Tree Index ดังนี้

CREATE INDEX emp\_dno\_idx ON emp(dno);

จากนั้นสั่งประมวลผลชุดคําสั่ง SELECT ขางบนอีก ครั้งอาจพบวามีประสิทธิภาพดีขี้น

# **6.3. ชุดคําสั่งไมเหมาะสมกับงาน ชุดคําสั่งเขียนไม ดี หรือแผนการสืบคนไมมีประสิทธิภาพ**

### *6.3.1. ชุดคําสั่งไมเหมาะสมกับงานหรือชุดคําสั่งเขียนไมดี*

บางครั้งรายงานชิ้นหนึ่งอาจเขียนชุดคําสั่งไดหลายชุด นักพัฒนาโปรแกรมประยุกตและผูบริหารระบบฐานขอมูล ตองศึกษาเปรียบเทียบประสิทธิภาพของชุดคําสั่งตางๆ แลวเลือกรูปแบบที่เหมาะสมในแตละสถานการณ

สมมติวาผูใชงานตองการขอมูลเฉพาะบางแถวเทานั้น เชน ตองการขอมูลของพนักงานที่เปนผูจัดการฝาย Sales แตถาเขียนชุดคําสั่งใหแสดงรายชื่อผูจัดการฝายทุกคน ออกมาแลวใหผูใชงานเลือกเอาเองก็จะทําใหออพติไม เซอรทํางานเกินความจําเปนดังชุดคําสั่งขางลาง

SELECT ename, dno FROM emp WHERE job = 'Manager';

สามารถทําใหผูใชงานไดขอมูลตรงตามความตองการและ ยังเปนการเพิ่มประสิทธิภาพใหการประมวลผลชุดคําสั่ง ข้างบนด้วยการเพิ่มเงื่อนไขให้ตรงความต้องการ กรณีนี้ให้ เพิ่มเงื่อนไข dno = 30 ลงไป ถามีอินเด็กซบนคอลัมน dno ของตาราง emp อยู่แล้วอ๊อพติไมเซอร์อาจใช้อิน เด็กซนั้นก็จะทําใหการทํางานมีประสิทธิภาพดียิ่งขึ้น ดังนี้

```
SELECT ename, dno
FROM emp
WHERE job = 'Manager'
   AND dno = 30;
```
# *6.3.2. แผนการสืบคนไมมีประสิทธิภาพ*

บางกรณีชุดคําสั่งหนึ่งอาจมีแผนการสืบคนมากกวาหนึ่ง แผน ค่าใช้จ่ายของแต่ละแผนที่อ๊อพติไมเซอร์ประเมินได้ กอนการทํางานอาจไมตรงตามที่ควรจะเปน ณ ขณะนั้น ซึ่งจะทําใหออพติไมเซอรไมไดเลือกแผนสืบคนที่ดีที่สุดก็ ได ฉนั้นนักพัฒนาโปรแกรมประยุกตและผูบริหาร ฐานขอมูลอาจตองทดสอบประสิทธิภาพของบางชุดคําสั่ง ที่ใช้เวลาประมวลผลนานด้วยการสั่งให้อ๊อพติไมเซอร์ทำ ตามแผนการสืบค้นที่เป็นไปได้ทีละแผน แล้วนำค่า ประสิทธิภาพของทุกแผนการสืบคนมาเปรียบเทียบกัน จากนั้นเลือกแผนการสืบคนที่มีประสิทธิภาพดีที่สุดไปใช งานจริง

### **6.4. ทรัพยากรมีไมเพียงพอ**

เมื่อเวลาผานไปสักระยะจะพบวาชุดคําสั่งเดิมเริ่มทํางาน ชาลง ทั้งนี้อาจมีปจจัยหลายอยางประกอบกัน เชน มี ปริมาณขอมูลมากขึ้น มีเนื้อที่ดิสกที่จัดเก็บขอมูลเหลือ ้น้อยลง มีจำนวนผู้ใช้งานมากขึ้น มีจำนวนโปรแกรมใช้ งานมากขึ้น จํานวนผูใชงานในเครือขายมีมากขึ้น เปนตน ผูที่เกี่ยวของตองหมั่นตรวจสอบประสิทธิภาพของระบบ อยางสม่ําเสมอและทําการปรับแตงระบบฐานขอมูล ระบบปฏิบัติการคอมพิวเตอร ระบบเครือขาย และ โปรแกรมประยุกตใหมีประสิทธิภาพมากขึ้นเปนระยะ เชน ไตรมาสละครั้ง เป็นต้น

### **6.5 การครอบครองขอมูลหรือทรัพยากร (Data and Resource Locking) ของแตละทราน แซคชันนานเกินไป**

กรณีที่ผูใชงานใชเวลาในการปอนขอมูลหรือแกไขขอมูล นานเกินสมควรก็อาจเปนสาเหตุทําใหระบบโดยรวม ทํางานชาลงไดเพราะการปอนขอมูลหรือการแกไขขอมูล นั้นมักตองล็อคขอมูลกอนปอนหรือแกไขทําใหผูอื่นที่เขา มาทีหลังไมสามารถเรียกใชขอมูลนั้นไดจนกวาผูล็อค

ปลอยขอมูลออกมาดวยการจบรายการทรานแซคชันกอน สามารถลดการรอคอยขอมูลกันไดโดยนักพัฒนาโปรแกรม ประยุกตตองจบรายการทรานแซคชันดวยการใสชุดคําสั่ง COMMIT ทันทีเมื่อจบรายการทรานแซคชันในโปรแกรม และขอความรวมมือผูใชงานโปรแกรมประยุกตไมควรใช เวลาในการปอนหรือแกไขขอมูลนานเกินสมควรของแตละ โปรแกรม และออกจากโปรแกรมหรือเลิกใชโปรแกรม ทันทีที่ไมไดใชงานก็จะทําใหระบบจัดการฐานขอมูลไมตอง เสียทรัพยากรเกินความจำเป็น ประสิทธิภาพของการใช้ งานระบบเครือขายก็จะดีขึ้นดวย

### **6.6. สาเหตุอื่นๆ**

สาเหตุอื่น ๆ มี อาทิการออกแบบฐานขอมูลที่ไม สอดคลองกับการนําไปใชงานก็เปนสาเหตุหนึ่งของ ประสิทธิภาพที่ไม่ดี เช่น บางครั้งจำเป็นต้องนำข้อมูลจาก หลายตารางมารวมกันเปนตารางเดียวเพื่อลดการเชื่อมโยง ข้อมูลในการออกรายงานเชิงวิเคราะห์ (Business Intelligence) ซึ่งจะทําใหการออกรายงานรวดเร็วมากขึ้น แต่ไม่ได้ทำการรวมตาราง เป็นต้น

# **7. แหลงขอมูลที่ออพติไมเซอรใชประมวล ผลชุดคําสั่ง**

จํานวนแหลงขอมูล (Number of Resources) ที่ออพติ ไมเซอรจะใชประมวลผลชุดคําสั่งนั้นขึ้นกับลักษณะของ ชุดคําสั่ง โดยออพติไมเซอรอาจแปลงชุดคําสั่งที่ไดรับเปน ชุ ด คํ า สั่ ง อื่ น ที่ ทํ า ง า น แ ล ว ไ ด ผ ล เ ห มื อ น กั น แ ต มี ประสิทธิภาพมากกวา ดังนี้

#### **7.1. Unary Operations**

แบบนี้มีแหล่งข้อมูลป้อนเข้าเพียงแหล่งเดียวเท่านั้น อ๊อพ ติไมเซอรจะพิจารณาใชวิธีการเรียกใชขอมูล (Access Path) ที่มีประสิทธิภาพ โดยทั่วไปวิธีเรียกใช้ข้อมูลจะมี ประสิทธิภาพจากมากไปหานอยดังนี้คือ Index Unique

Scan, Index Range Scan, Index Fast Full Scan, Index Full Scan, Bitmap Index และ Full Table Scan แตมีขอยกเวนบางประการ เชน ถาขอมูลทุกแถวใช เนื้อที่จัดเก็บไมเกิน 1 Page หรือ 1 Block แลวการอาน แบบ Full Table Scan จะมีประสิทธิภาพดีกวา Index Scan และถ้าต้องอ่านข้อมูลส่วนใหญ่หรือทั้งตารางแล้ว การอานแบบ Full Table Scan ก็จะดีกวา Index Scan เป็นต้น

### **7.2. Binary Operations**

แบบนี้มีแหลงขอมูลปอนเขาจํานวน 2 แหลง ออพติไม เซอร์จะพิจารณาใช้เทคนิคที่เรียกว่า Join ซึ่งมีหลายวิธี โดยทั่วไปประสิทธิภาพของ Join จากมากไปนอยคือ Hash Join, Sort Merge Join และ Nested Loop Join ตามลําดับ และ Nested Loop Join ใชแทน Join ชนิด อื่นไดทุกชนิด

### **7.3. N-ary Operations**

แบบนี้มีแหลงขอมูลปอนเขามากกวา 2 แหลง ออพติไม เซอรจะพิจารณาใช Relational Operators เชน Union, Union All, Intersect และ Minus

# **8. การปรับปรุงและเพิ่มประสิทธิภาพ ชุดคําสั่ง**

ตอไปนี้เปนการปรับปรุงและเพิ่มประสิทธิภาพชุดคําสั่ง เราควรเขียนชุดคําสั่งใหมีประสิทธิภาพตามที่ออพติไม เซอรตองการ และควรทดสอบชุดคําสั่งหลายๆชุดคําสั่งที่ ใหผลเหมือนกันแตเลือกเอาชุดคําสั่งที่มีประสิทธิภาพดี ที่สุดไปใชงาน ระบบจัดการฐานขอมูลจะมีวิธีและ เครื่องมือติดตามและตรวจสอบประสิทธิภาพอยูแลว ให ไปศึกษาเพิ่มเติมจากคูมือของผูผลิต

### **8.1. Full Table Scan**

วิธีนี้จะใชก็ตอเมื่อตองอานขอมูลจํานวนมาก อาจจะเปน สวนใหญหรือทั้งตาราง ซึ่งจะใหประสิทธิภาพที่ดีกวาใช อินเด็กซหรือไมมีอินเด็กซที่เหมาะสม หรือจํานวนแถวที่ จะไดมีมากกวา 4% ของตาราง [3] หรือตารางขอมูลที่ ตองการมีจํานวนแถวนอยมากซึ่งอาจมีขนาดทุกแถว รวมกันใชเนื้อที่จัดเก็บไมเกิน 1 Page หรือ 1 Block (โดยทั่วไป 1 Page หรือ 1 Block อาจมีขนาด 2K – 32K bytes) เป็นต้น ตัวอย่างชุดคำสั่งที่อ๊อพติไมเซอร์อาจใช้วิธี Full Table Scan มีดังนี้

**ตัวอยางที่ 1** ไมมีการระบุเงื่อนไขในการเรียกขอมูล ออพ ติไมเซอรจะอานขอมูลโดยวิธี Full Table Scan

SELECT \* FROM emp;

**ตัวอยางที่ 2** มีเงื่อนไขในการคนหาแตจํานวนแถวของ ข้อมูลที่ได้คิดเป็นสัดส่วนที่มากของตารางข้อมูล เช่น จํานวนแถวที่จะไดเกินกวา 80% ของขอมูลทั้งตาราง ออพติไมเซอรจะอานขอมูลโดยวิธี Full Table Scan

SELECT \* FROM emp WHERE dno IN (10, 20, 40);

**ตัวอยางที่ 3** ถาจํานวนแถวที่จะไดตามเงื่อนไขมีมากกวา 4% ของตารางแลวออพติไมเซอรอาจอานขอมูลโดยใชวิธี Full Table Scan แทน Index Scan แมวาคอลัมนใน เงื่อนไขนั้นถูกทําเปนอินเด็กซแลวก็ตาม

```
SELECT *
FROM emp
WHERE dno = 40;
```
#### **8.2. Index Unique Scan**

ออพติไมเซอรจะใช Index Unique Scan ถาคอลัมนใน WHERE เปนคียหลัก หรือ Unique Key ซึ่งเปนวิธีที่เร็ว มาก ฉนั้นถาตองการคนหาขอมูลใหเร็วก็ควรใชคอลัมนที่ คีย์หลักหรือ Unique Key เป็นเงื่อนไขในการค้นหาข้อมูล

**ตัวอยางที่ 1** คอลัมน eno เปนคียหลักและถูกสรางเปน Unique Index ของตาราง EMP ชุดคําสั่งขางลางจะใช Index Unique Scan

```
SELECT *
FROM EMP
WHERE eno = 10;
```
#### **8.3. Index Range Scan**

ออพติไมเซอรจะใช Index Range Scan ถาคอลัมนใน WHERE ถูกทําอินเด็กซและจํานวนแถวที่จะไดตาม เงื่อนไขมีจํานวนไมเกิน 4% ของตารางขอมูล

**ตัวอยางที่ 1** สมมุติวาตาราง EMP มีจํานวนแถวทั้งหมด  $10,000$  แถว ค่า Selectivity ของคอลัมน์ ename = 1/10000 และสรางอินเด็กซบนคอลัมน ename แลว ชุดคำสั่งข้างล่างจะใช้ Index Range Scan

CREATE INDEX emp\_ename\_idx ON emp(ename);

SELECT \* FROM emp WHERE ename IN ('Smith', 'Anne', 'Peter');

#### **8.4. Index Full Scan**

วิธีนี้ออพติไมเซอรจะอานขอมูลจากอินเด็กซทั้งหมดทุก Page หรือ ทุก Block ในคราวเดียวกัน แลวไปอานจาก ตารางขอมูลตาม Address ที่ไดจากอินเด็กซ โดยจะให ประสิทธิภาพดีกวาการอานจากอินเด็กซปกติซึ่งอานบาง Page หรือ บาง Block แตอานครั้งละ 1 Page หรือ 1 Block โดยวิธีนี้มีเงื่อนไขวาตองมีคอลัมนใน WHERE ถูก ทําเปนอินเด็กซและคอลัมนนี้ตองมีคาขอมูลเสมอ (NOT NULL)

**ตัวอยางที่ 1** สมมุติวาคอลัมน dno ในตาราง EMP ถูก สรางอินเด็กซและตารางนี้มีขอมูล 10,000 แถว ชุดคําสั่ง ข้างล่างอาจใช้วิธี Index Full Scan

CREATE INDEX emp\_dno\_idx ON emp(dno);

SELECT \* FROM emp WHERE job in ('Manager', 'Clerk') and dno IS NOT NULL;

#### **8.5. Index Fast Full Scan**

วิธีนี้อ๊อพติไมเซอร์อ่านอินเด็กซ์อย่างเดียวโดยไม่อ่าน ตารางขอมูลโดยมีเงื่อนไขวาทุกคอลัมนที่อยูใน SELECT Clause ตองถูกนําไปสรางอินเด็กซรวมกับคอลัมนที่อยูใน WHERE Clause และคอลัมนเหลานั้นมีการเปลี่ยนแปลง หรือแกไขขอมูลนอยดวย

**ตัวอยางที่ 1** นําทุกคอลัมนที่ปรากฏใน SELECT Clause ไปรวมกับคอลัมนที่ปรากฏใน WHERE Clause แลวสราง อินเด็กซ์ อ๊อพติไมเซอร์จะใช้วิธี Index Fast Full Scan ในการประมวลผลชุดคําสั่ง SELECT

```
CREATE INDEX emp_n_j_idx
ON emp(ename, job);
```

```
SELECT ename, job
FROM emp
WHERE ename = 'Clark';
```
#### **8.6. Bitmap Index**

อินเด็กซชนิดนี้จะมีจํานวนชิ้นของอินเด็กซ (Segment) เทากับจํานวนคาที่แตกตางกันของคอลัมนที่ถูกนํามาสราง Bitmap Index และแตละชิ้นของอินเด็กซประกอบดวย คาของขอมูลในคอลัมนที่ทําอินเด็กซ 1 คาและคาบิต ประจําตําแหนงของแถวขอมูลที่บงบอกวาแถวนั้นมีคาของ คอลัมนที่ถูกทําเปน Bitmap Index เปนคาเดียวกันกับคา ของอินเด็กซชิ้นนั้นหรือไม หมายความวาแตละชิ้นของอิน เด็กซจะมีจํานวนบิตเทากับจํานวนแถวทั้งหมดของตาราง นั้น และแตละชิ้นของอินเด็กซจะบอกวามีแถวใดบางที่มี ข้อมูลของคอลัมน์ที่ถูกทำเป็น Bitmap Index ตรงกับค่า ของอินเด็กซชิ้นนั้นๆ

อินเด็กซ์ชนิดนี้เหมาะที่จะสร้างบนคอลัมน์ที่มีจำนวน ค่าข้อมูลที่แตกต่างกันน้อยแต่มีจำนวนแถวมากไม่น้อย กวาแสนแถวจึงจะมีประสิทธิภาพดีและคุมคา เชน สมมุติ วาตาราง EMP มีจํานวนแถว 200,000 แถว และใน คอลัมน dno ซึ่งเปนหมายเลขฝายมีจํานวนแค 4 ฝาย นั่นแสดงวาโดยเฉลี่ยแลวแตละฝายมีคนสังกัดเทากับ 200,000/4 = 50,000 คนตอฝาย แบบนี้เหมาะที่จะ สราง Bitmap Index มากกวาอินเด็กซธรรมดา (B Tree and B\*Tree)

**ตัวอยางที่ 1** สมมุติวามีขอมูล 200,000 แถวในตาราง  $EMP$  และสร้าง Bitmap Index บนคอลัมน์ dno ซึ่งมี จํานวนคาขอมูลที่แตกตางกันเพียง 4 คา และใชเปน เงื่อนไขในชุดคําสั่ง SELECT จากนั้นประมวลผลชุดคําสั่ง SELECT แบบนี้ออพติไมเซอรอาจใช Bitmap Index ใน การประมวลผลซึ่งให้ประสิทธิภาพดีกว่าการใช้อิบเด็กซ์ ธรรมดา

#### CREATE BITMAP INDEX emp\_dno\_bit\_idx ON emp(dno);

SELECT \* FROM emp WHERE dno =  $30$ ;

#### **8.7. Inlist Iterator**

อ๊อพติไมเซอร์จะแปลงโอเปอร์เรเตอร์ IN ไปเป็น โอเปอรเรเตอร OR กอนที่จะประมวลผลเพราะให ประสิทธิภาพที่ดีกวา

**ตัวอยางที่ 1** สงชุดคําสั่งที่ใชโอเปอรเรเตอร IN

SELECT \*

FROM emp WHERE dno IN  $(10, 30)$ ;

ออพติไมเซอรจะแปลงเปนชุดคําสั่งตอไปนี้แทน

SELECT \* FROM emp WHERE dno =  $10$  OR dno =  $30$ ;

#### **8.8. Nested Loop Join**

เปนเทคนิคพื้นฐานที่นําขอมูลจาก 2 แหลงมาจับคูกันและ โดยทั่วไปถือวาเปนเทคนิคของการจับคูที่มีประสิทธิภาพ ต่ําที่สุดแตใชแทนเทคนิคการจับคูแบบอื่นไดทุกแบบ

การทํางานเริ่มจากการอานขอมูลตารางที่หนึ่งแบบ Full Table Scan แล้วนำข้อมูลแถวแรกที่ได้ไปจับคู่กับที ละแถวในตารางที่สองจนหมดก็จะไดขอมูลระหวางทางชุด ที่หนึ่งออกมา แลวกลับไปที่ตารางแรกนําขอมูลแถวที่สอง ไปจับคูกับทีละแถวในตารางที่สองจนหมดก็จะไดขอมูล ระหวางทางชุดที่สองออกมา ทําเชนนี้เรื่อยไปจนตารางทั้ง สองจับคูกันหมดทุกแถว

ปกติเรามักจะเลือกตารางที่มีจํานวนแถวนอยไปจับคู กับตารางที่มีจำนวนแถวมากกว่า เราต้องทราบด้วยว่า ระบบจัดการฐานขอมูลที่เราใชงานนั้นจับคูตารางจากซาย ไปขวาหรือขวาไปซาย (รายชื่อตารางใน FROM Clause) เชน Oracle Database ใชตารางขวาสุดไปจับคูกับตาราง ที่อยูทางซายและนําผลที่ไดไปจับคูกับตารางทางซายที่อยู ถัดไป (ถามี) ใน FROM Clause กรณีนี้ควรระบุชื่อตาราง ที่จะใหจํานวนแถวออกมานอยที่สุดอยูขวามือสุด สวน

ตารางที่จะใหจํานวนแถวมากกวาก็ระบุทางซายใน FROM Clause เปนตน การกําหนดลําดับชื่อตารางนี้มี ความสําคัญมาก หากสลับกันก็จะมีประสิทธิภาพตางกัน

Nested Loop Join เหมาะสําหรับการจับคูตารางที่ มีจำนวนแถวน้อยๆ แต่ถ้ามีจำนวนแถวมากก็ควรใช้การ จับคูวิธีอื่น

**ตัวอยางที่ 1** แสดงรายชื่อพนักงานและชื่อของหนวยงาน ที่สังกัดบนรายงาน โดยแสดงเฉพาะผูที่มีชื่อขึ้นตนดวย อักษร S สังเกตจะพบว่า ตาราง DEPT มีจำนวนแถวน้อย กวาจํานวนแถวของตาราง EMP

SELECT e.ename, d.dname FROM emp e, dept d WHERE e.dno = d.dno AND ename LIKE 'S%';

การประมวลผลจะเริ่มจากนําแถวแรกของตาราง DEPT ไปจับคูกับทีละแถวในตาราง EMP ที่พนักงานมีชื่อ ที่ขึ้นต้นด้วยอักษร S จากนั้นก็นำแถวที่สองของตาราง DEPT ไปจับคูกับทีละแถวของตาราง EMP ที่พนักงานมี ชื่อที่ขึ้นต้นด้วยอักษร S แล้วทำซ้ำเช่นนี้จนนำแถวสุดท้าย ของตาราง DEPT ไปจับคูกับทีละแถวของตาราง EMP ที่ พนักงานมีชื่อที่ขึ้นตนดวยอักษร S

#### **8.9. Sort Merge Join**

วิธีนี้ดีสําหรับการจับคูตารางที่มีขนาดไมใหญมากนักและ เครื่องหมายที่ใชเปนเงื่อนไขไมใชเครื่องหมายเทากับ (Inequality Condition) เชน <, <=, >, >= เปนตน โดย จะเรียงขอมูลในแตละตารางตามคอลัมนที่ใชในการจับคูที ละตาราง แลวนําผลที่ไดมาจับคูกัน

**ตัวอยางที่ 1** แสดงชื่อและหนวยงานที่สังกัดของผูที่มีชื่อ ขึ้นต้นด้วยอักษรที่มีลำดับหลังอักษร F

SELECT e.ename, d.dname FROM emp e, dept d WHERE e.dno = d.dno AND e.ename  $>$  'F';

ถ้าอ๊อพติไมเซอร์ใช้วิธี Sort Merge Join มันจะกรอง เอาเฉพาะแถวที่มีชื่อที่ขึ้นตนดวยอักษรที่ตามหลังอักษร F ในตาราง EMP แล้วเรียงข้อมูลที่ได้ตามค่าของคอลัมน์ dno และเรียงขอมูลตาราง DEPT ตามคาของคอลัมน dno แล้วนำผลที่ได้ทั้งสองชุดมาจับคู่กันโดยใช้ค่าของ คอลัมน dno ในการจับคู เริ่มจากนําแถวแรกของชุดแรก ไปหาแถวของชุดที่สองที่มีคา dno ตรงกันออกมาทีละ แถวจนคาของ dno ไมตรงกันจึงหยุดจับคู จากนั้นกลับไป ที่ชุดแรกที่ค่าของ dno เป็นค่าใหม่ถัดไป นำไปจับคู่กับ แถวที่มีคา dno ตรงกันในชุดที่สองทีละแถวจนไมพบคา dno ที่ตรงกันก็หยุด วนทำเช่นนี้เรื่อยไปจนหมดทุกค่า ของ dno ก็จะได้ผลลัพธ์ออกมา

#### **8.10. Hash Join**

วิธีนี้ใชสําหรับการจับคูตารางที่มีขนาดใหญและเงื่อนไขใน การจับคูใชเครื่องหมายเทากับ (Equijoin) เทานั้น เริ่ม จากนําตารางที่มีขนาดเล็กที่สุดมาแบงซอยเปนตาราง ยอยๆในหนวยความจํา และแบงซอยตารางที่สองเปน ตารางยอยๆเขาไปไวในหนวยความจําเชนกัน จากนั้นนํา ตารางยอยแรกของตารางแรกไปจับคูกับทีละตารางยอย ของตารางที่สองจนหมด แล้วกลับไปนำตารางย่อยที่สอง ของตารางแรกไปจับคูกับทีละตารางยอยของตารางที่สอง จนหมด วนทําเชนนี้เรื่อยไปจนครบทุกตารางยอยของ ตารางแรก

**ตัวอยางที่ 1** แสดงชื่อและหนวยงานที่สังกัดของผูที่มีชื่อ ขึ้นต้นด้วยอักษร S โดยสมมุติว่าตาราง EMP มีข้อมูลไม่ นอยกวา 100,000 แถว

SELECT e.ename, d.dname FROM emp e, dept d WHERE e.dno = d.dno AND e.ename LIKE 'S%';

ถ้าอ๊อพติไมเซอร์ใช้ Hash Join มันจะแบ่งซอยตาราง DEPT เปนตารางยอยๆไวในหนวยความจํา และกรองเอา เฉพาะแถวที่คาในคอลัมน ename ของตาราง EMP ขึ้นต้นด้วยอักษร S แล้วแบ่งซอยผลที่ได้ออกเป็นตาราง ย่อยๆในหน่วยความจำเช่นกัน จากนั้นนำตารางย่อยแรก ของตาราง DEPT ไปจับคู่กับทีละตารางย่อยที่กรองได้จาก ตาราง EMP จบหมด เสร็จแล้วกลับไปบำตารางย่อยที่สอง ของตาราง DEPT ไปจับคู่กับทีละตารางย่อยที่กรองได้จาก ตาราง EMP จนหมด วนทําเชนนี้เรื่อยไปจนครบ

### **9. สรุป**

บทความนี้อธิบายขั้นตอนการประมวลผลชุดคําสั่ง SQL โดยออพติไมเซอรของระบบจัดการฐานขอมูลเชิงสัมพันธ รวมทั้งคําแนะนําสําหรับนักพัฒนาโปรแกรมประยุกตและ ผูดูแลระบบฐานขอมูลใหเขียนชุดคําสั่งใหสอดคลองกับ การทำงานเพื่อลดขั้นตอนการทำงานของอ๊อพติไมเซอร์ เมื่อเข้าใจการทำงานของอ๊อพติไมเซอร์แล้วก็จะทำให้ สามารถเขียนชุดคําสั่ง SQL ไดหลายวิธีตาม สภาพแวดลอมที่แตกตางกัน นอกจากนี้เราควรรวบรวม สถิติเชิงประสิทธิภาพเปนประจําใหกับตารางและอินเด็กซ ที่มีการเปลี่ยนแปลงแกไขขอมูลบอยๆ อยางนอยทุก 1-3 เดือน พยายามทําความเขาใจธรรมชาติของตาราง วิว และอินเด็กซ์ที่เราใช้ว่ามีขนาดใหญ่เพียงใด มีการ เปลี่ยนแปลงแกไขขอมูลบอยไหม ควรมีอินเด็กซหรือไม ชนิดใด จะจับคูขอมูลในตารางดวยวิธีใด สุดทายควรเขียน และทดสอบชุดคำสั่งในรูปแบบที่อ๊อพติไมเซอร์ต้องการ มากที่สุดตามสถานการณ์ต่างๆ ด้วยเครื่องมือทาง ซอฟทแวรหรือโปรแกรมพิเศษที่ระบบจัดการฐานขอมูลมี ให้ใช้ เปรียบเทียบประสิทธิภาพที่ได้ของชุดคำสั่งที่ให้ผล

เหมือนกันแลวเลือกเอาชุดคําสั่งที่ใหประสิทธิภาพที่ดีที่สุด ไปใช้งาน

### ้เอกสารอ้างอิง

- [1] Jean-Franzois verier, *Oracle Database 11g: SQL Tuning Workshop*, 1st ed. California: Oracle Corporation, 2008.
- [2] *Oracle Database 11g: Performance Tuning*, 1st ed. California: Oracle Corporation, 2008.
- [3] *Oracle8i Designing and Tuning for Performance*, Oracle Corporation, 1999.
- [4] *DB2 for Linux, UNIX, and Windows Performance Tuning and Monitoring Workshop*, 1st ed. New York: IBM, 2006.
- [5] C. J. Date, *An Introduction to Database Systems*, 8th ed. Boston: Pearson Education, 2004.
- [6] Carlos Coronel, Steven Morris, Peter Rob, *Database Systems: Design, Implementation, and Management*, 10th ed. Boston: Cengage Learning, 2012.
- [7] Ramez Elmasri, Shamkant B. Navathe, *Fundamentals of Database Systems*, 6th ed. Boston: Addison-Wesley, 2011.